Office 2003

13 ISBN 9787302335613

出版时间:2013-11

作者:九州书源,向 萍,杨 颖

版权说明:本站所提供下载的PDF图书仅提供预览和简介以及在线试读,请支持正版图书。

www.tushu111.com

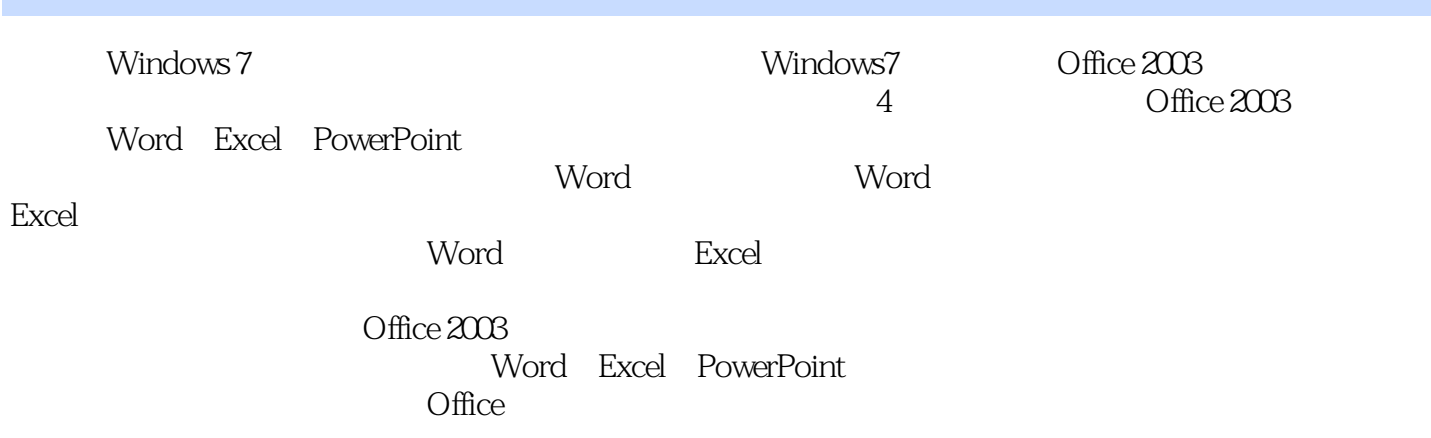

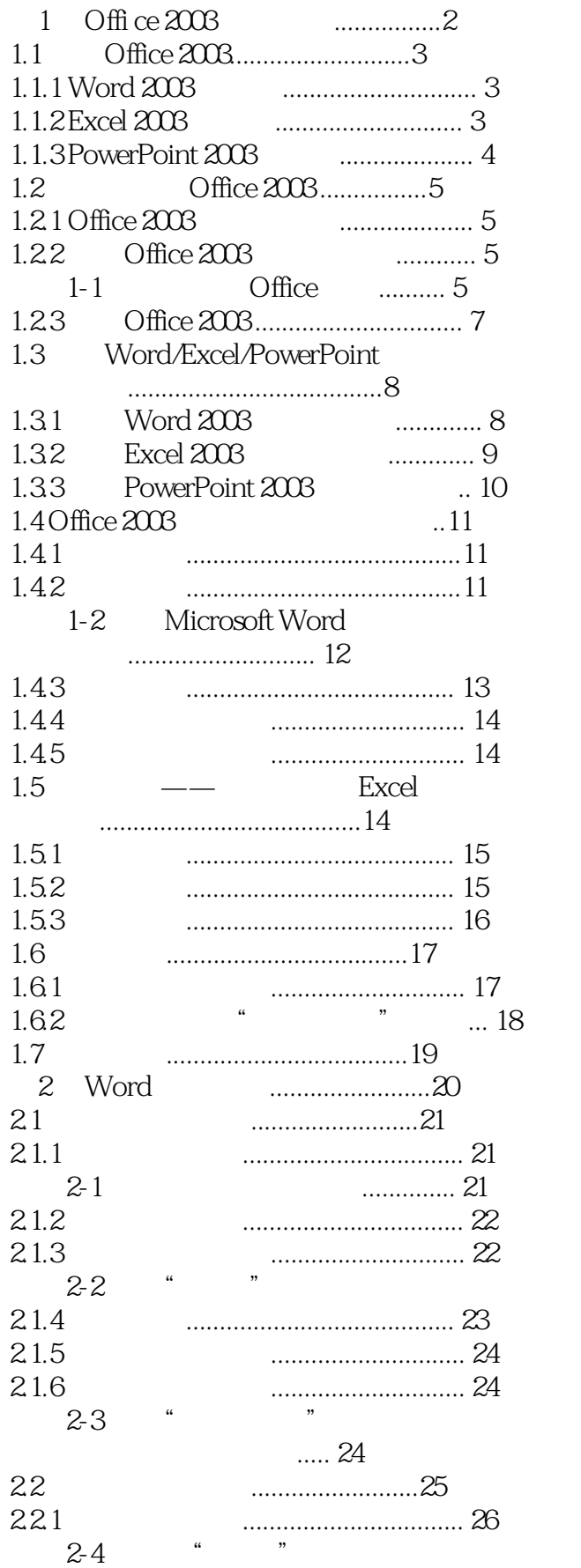

实例2-2: 在"通知"文档中输入当前日期时间 .................... 22

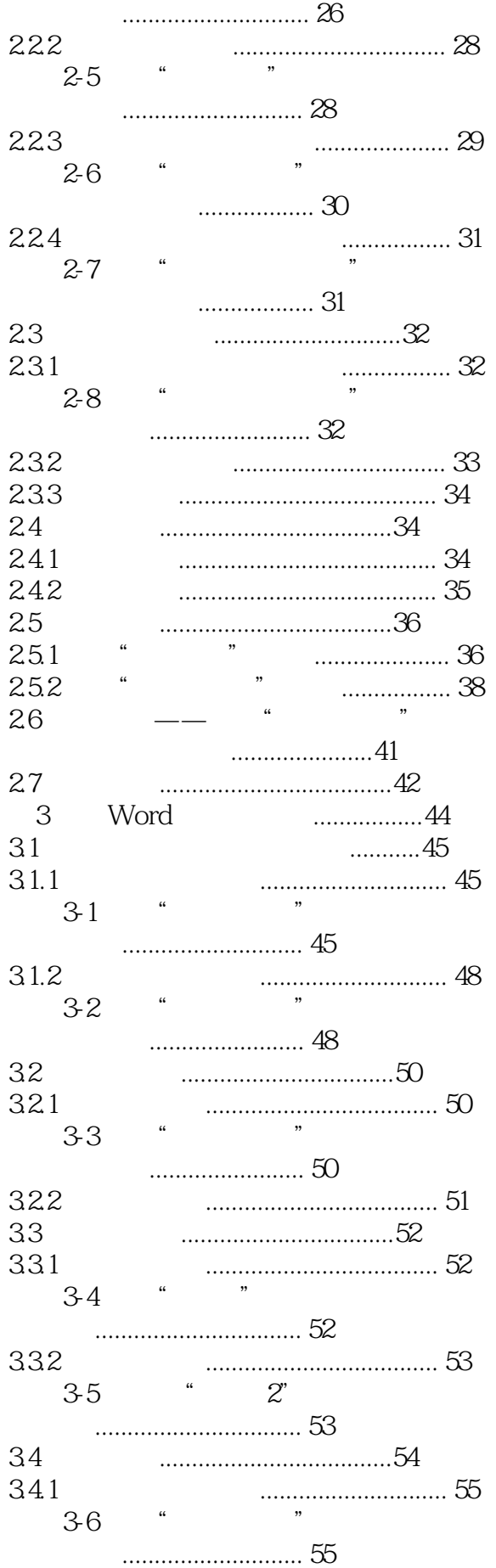

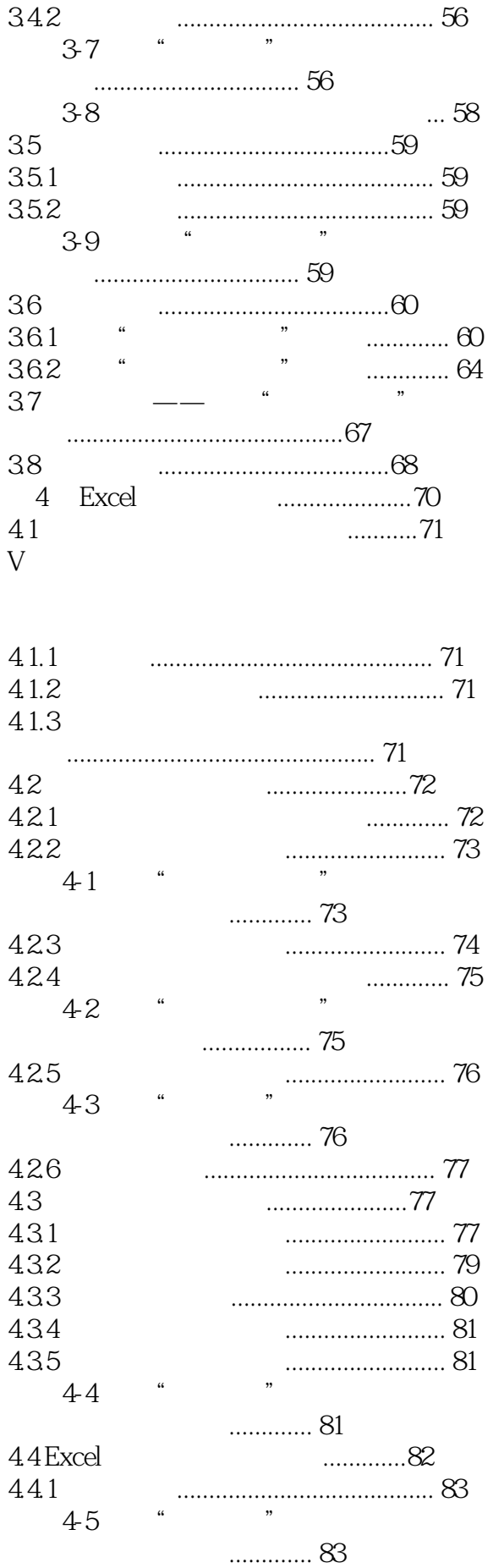

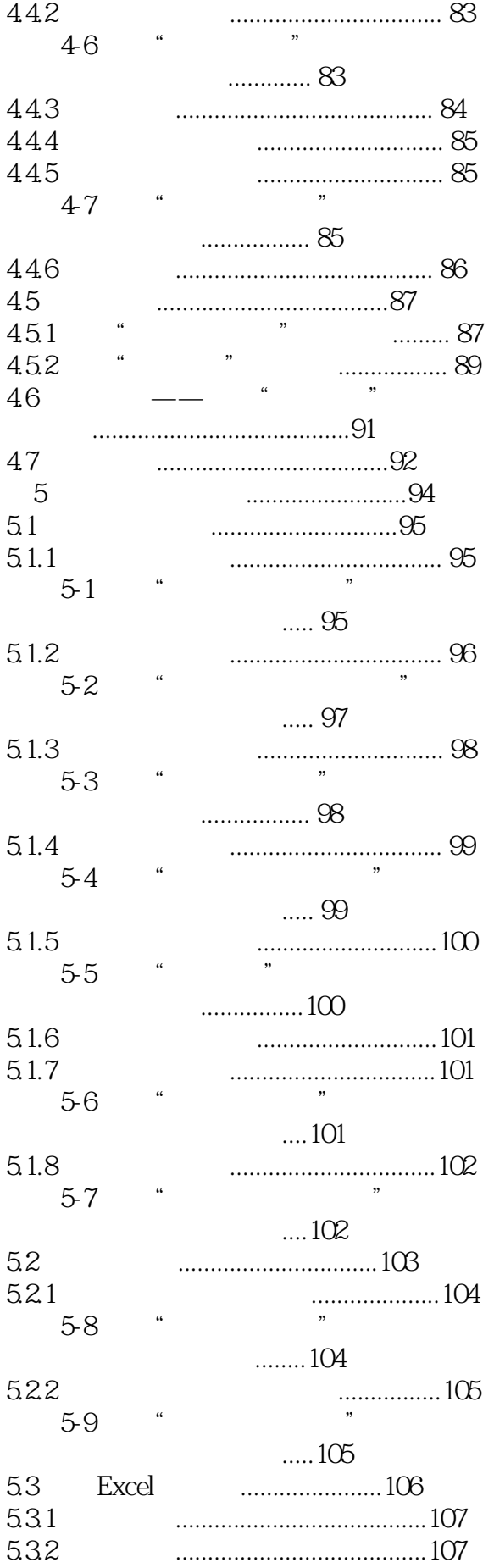

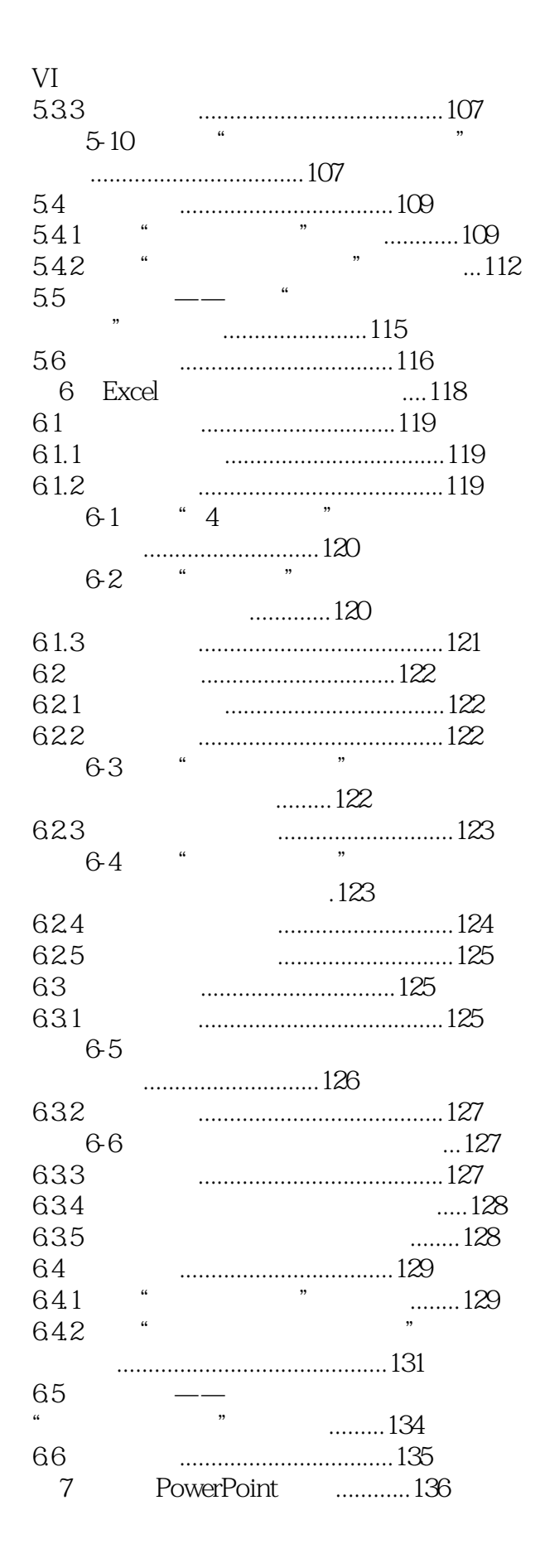

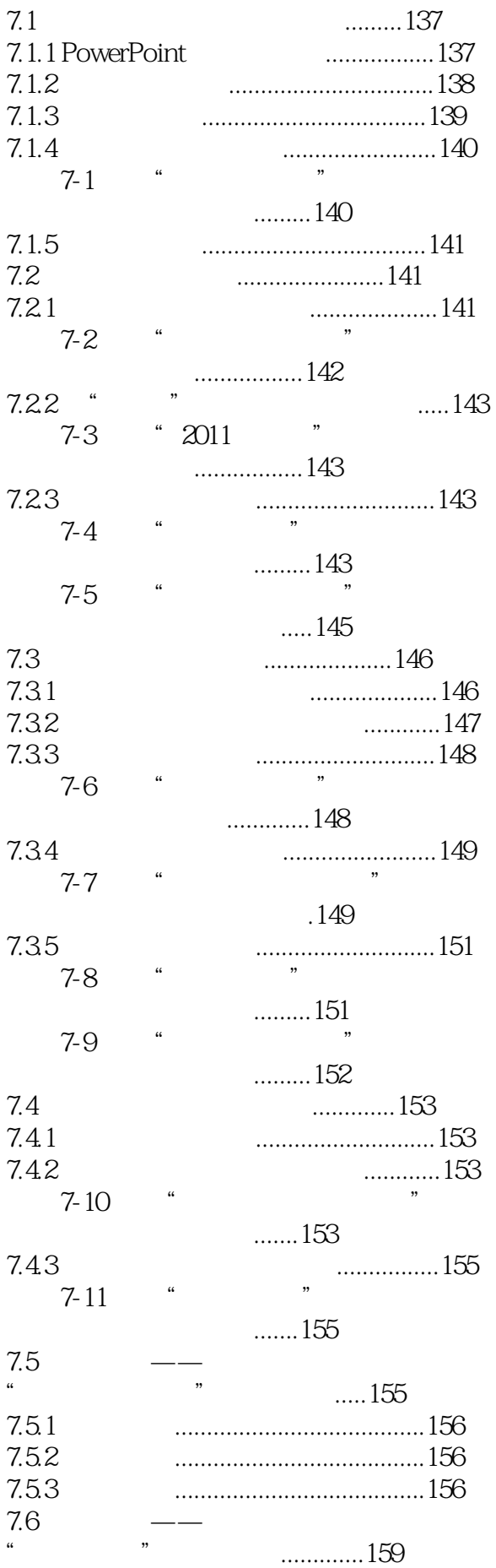

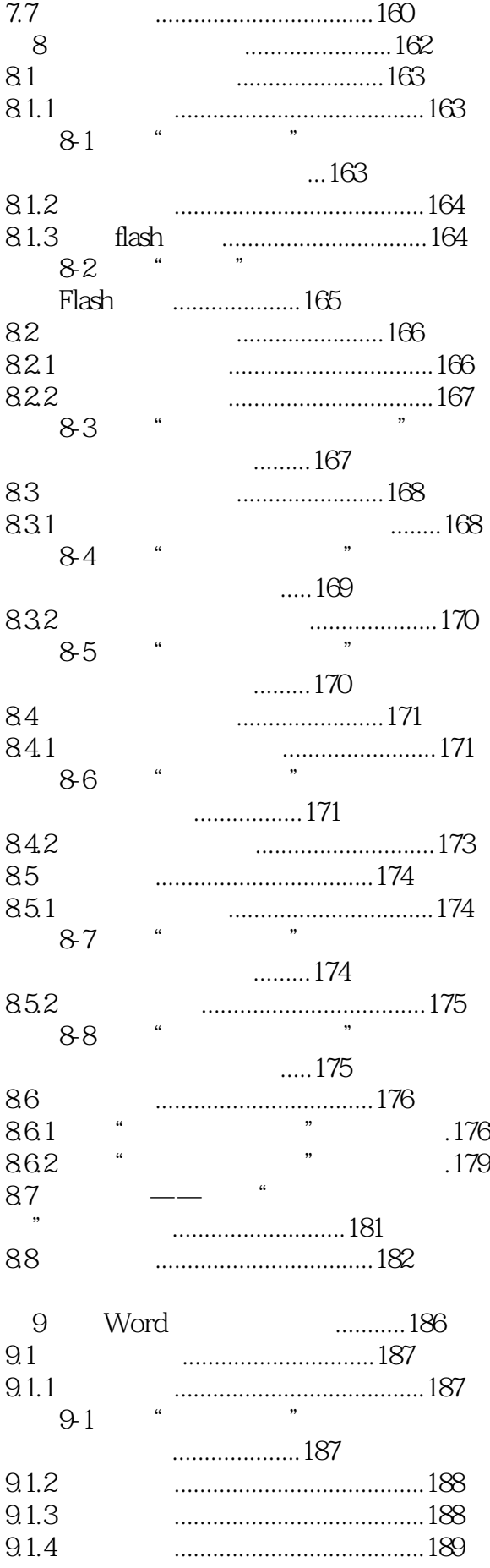

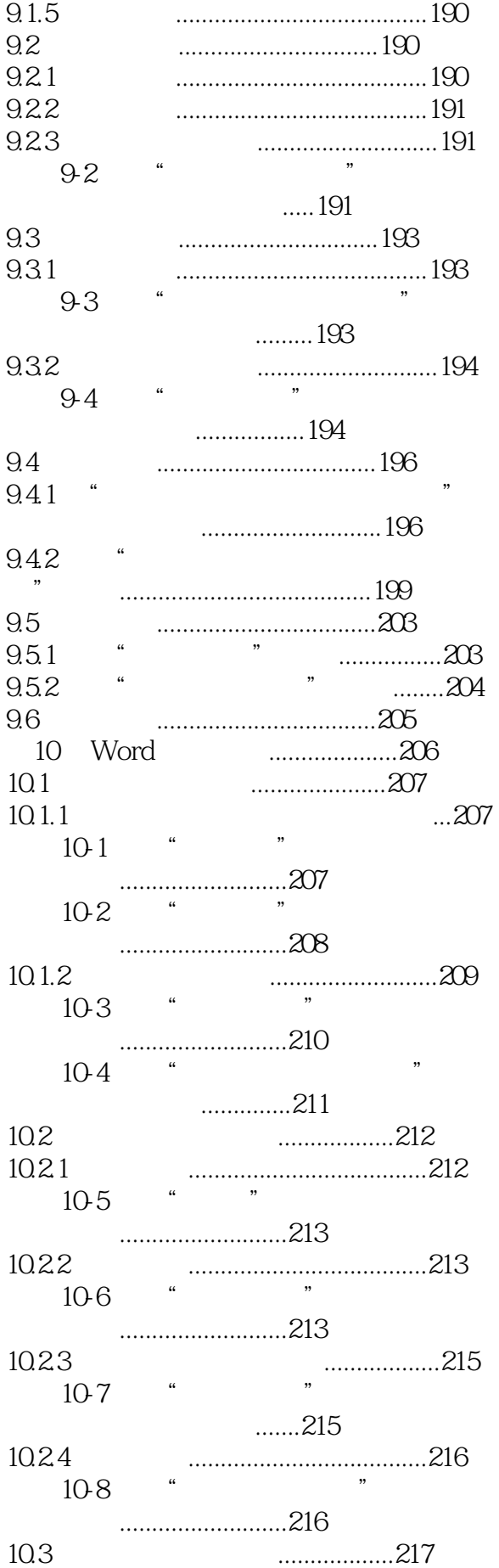

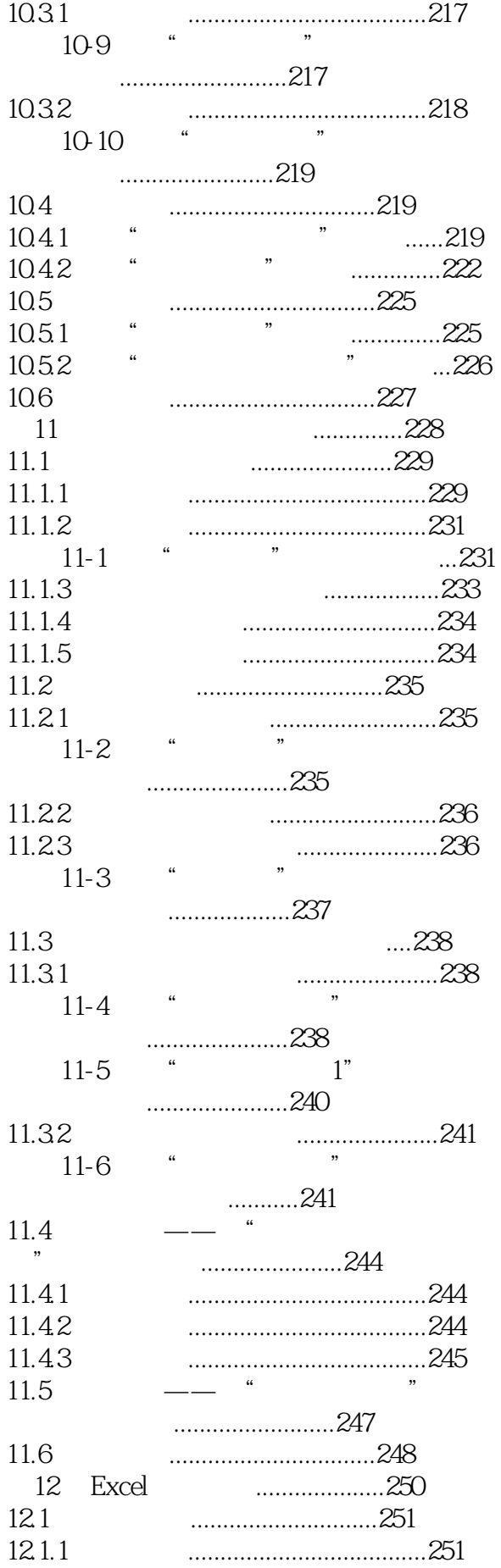

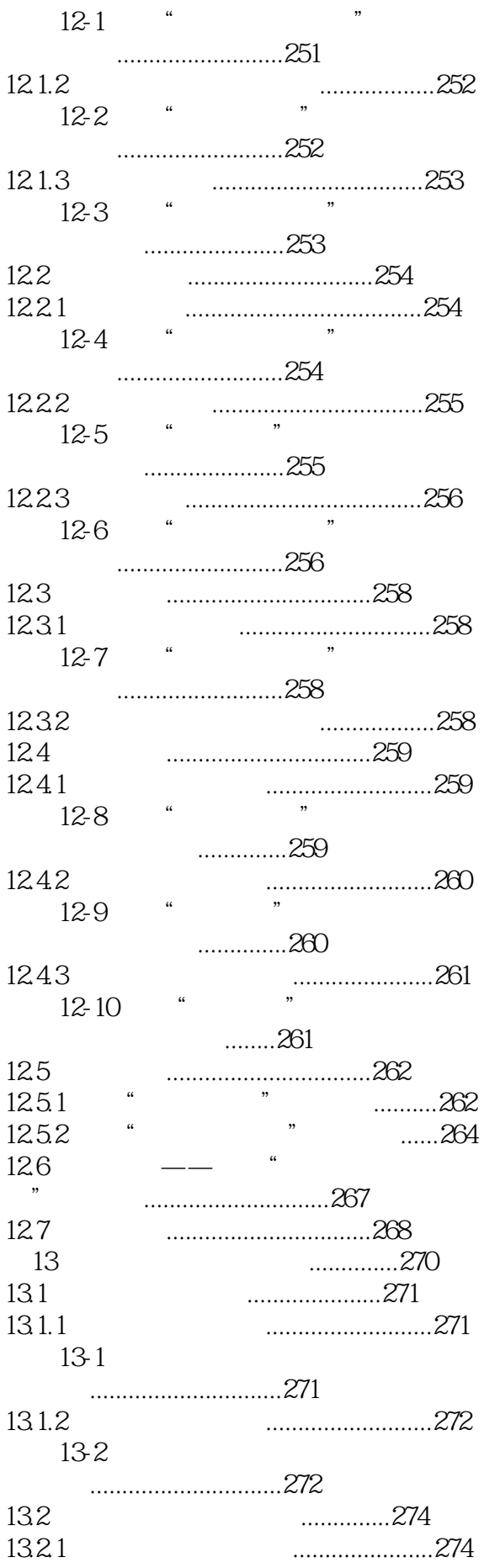

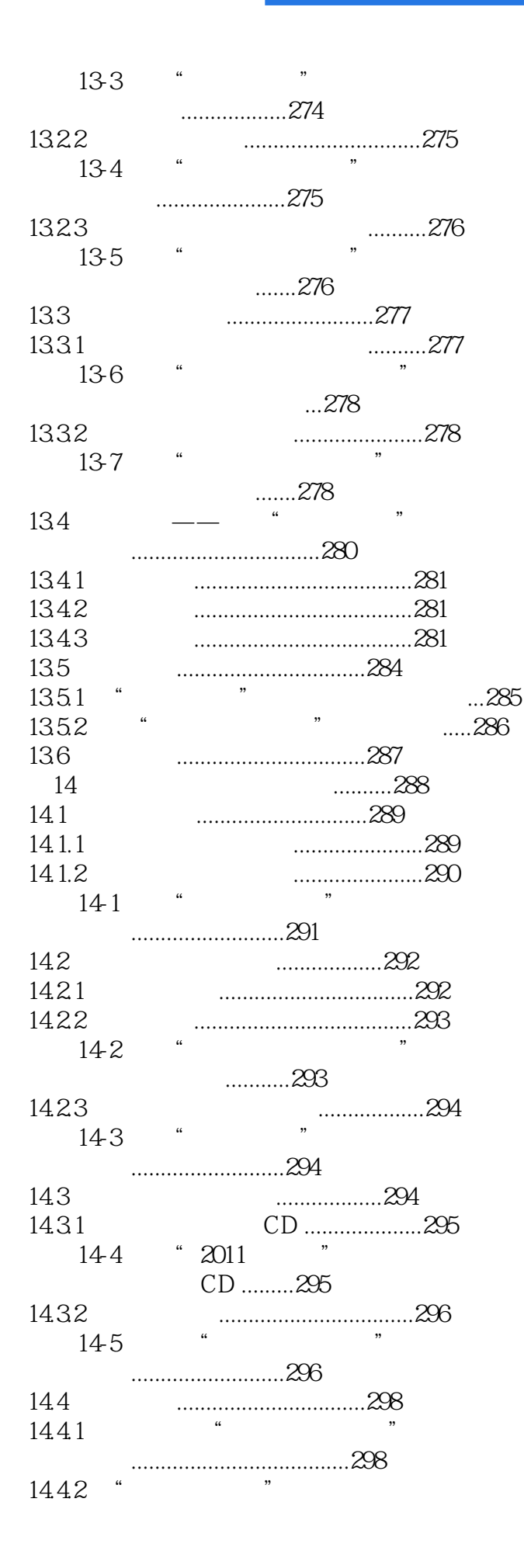

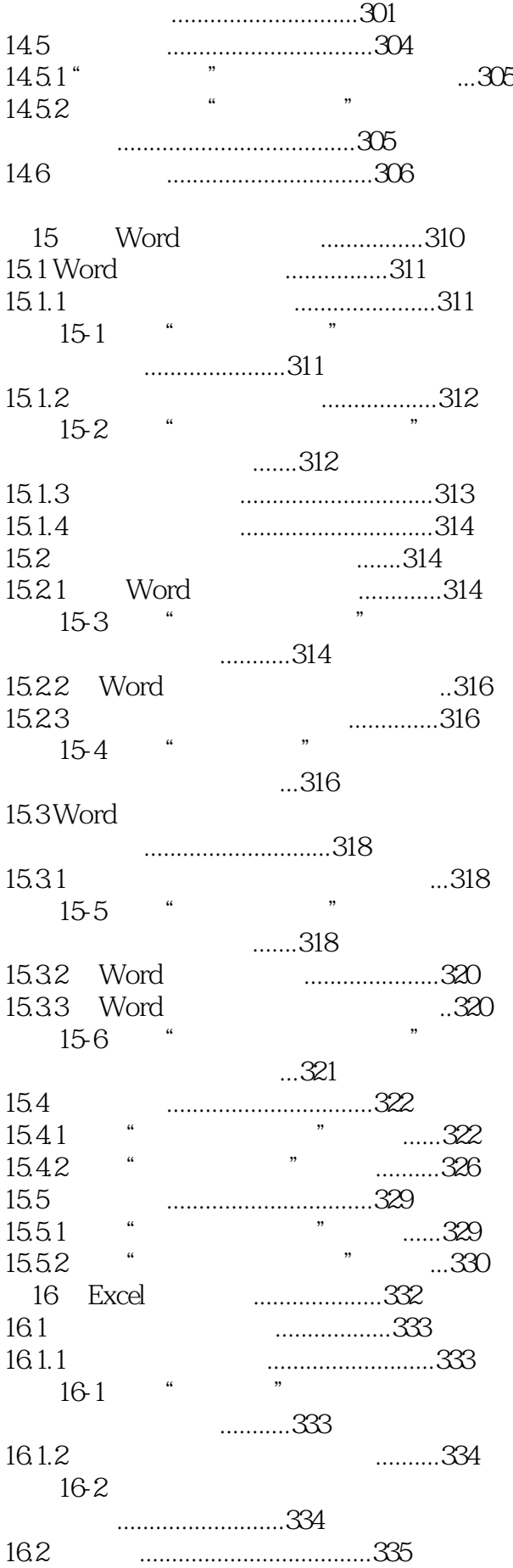

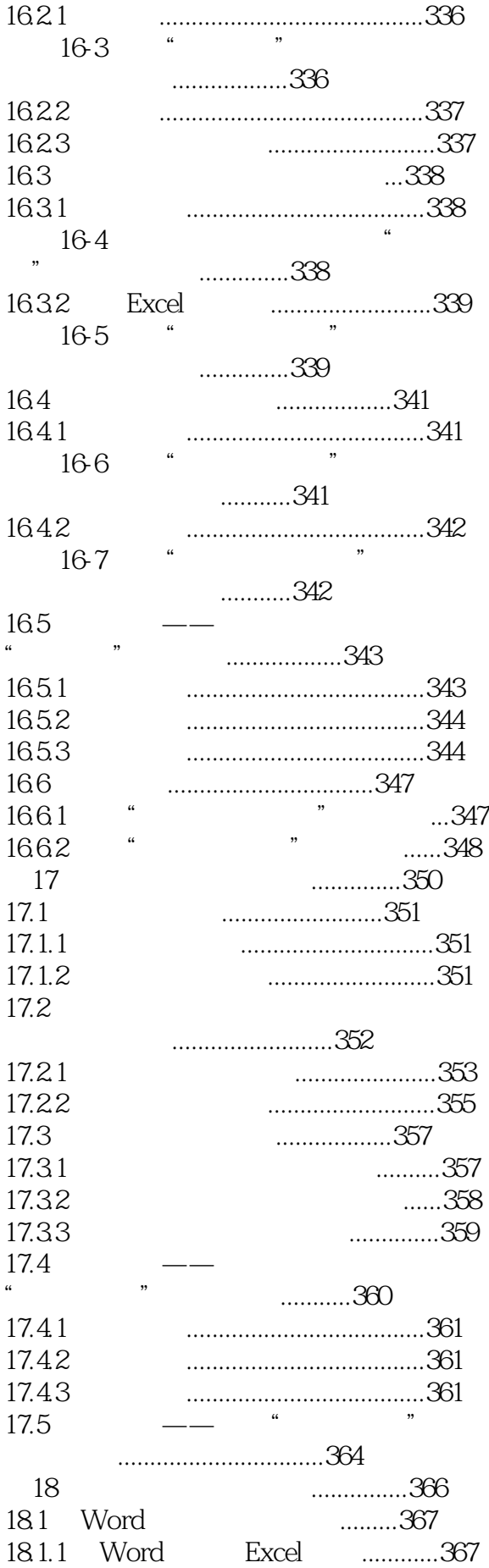

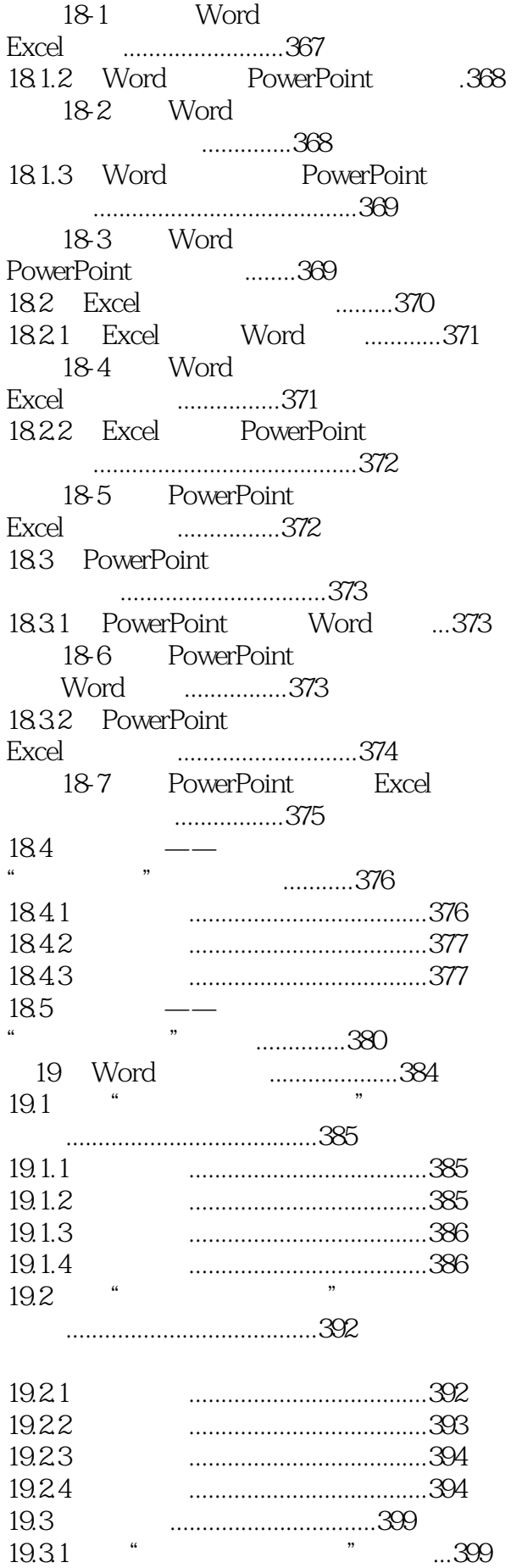

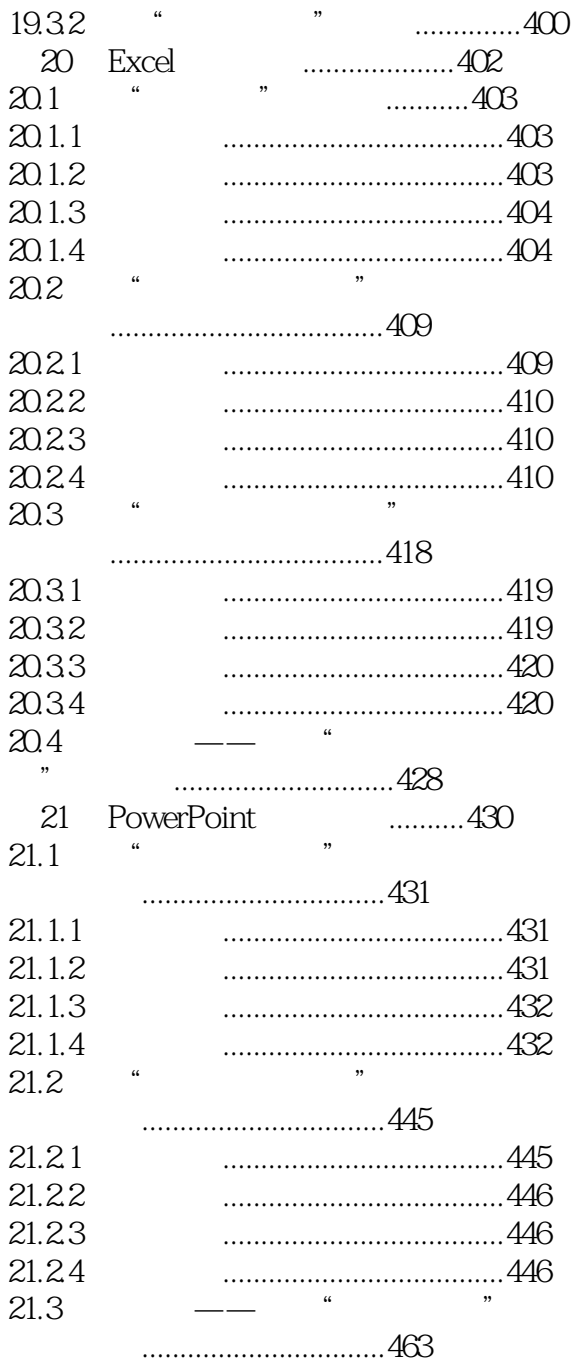

本站所提供下载的PDF图书仅提供预览和简介,请支持正版图书。

:www.tushu111.com